УДК 621.77:621.83

**Сапронов И. В. Смирнов А. М.** 

## **МОДУЛЬНОЕ ПРОЕКТИРОВАНИЕ ДЕТАЛЕЙ И УЗЛОВ ЗУБЧАТЫХ РЕДУКТОРОВ ПРИВОДОВ КРИВОШИПНЫХ ПРЕССОВ**

Редукторы приводов кривошипных прессов являются одним из важнейших узлов прессов, качество которых во многом определяет работоспособность технологической машины в целом. При этом применяется достаточно большое число конструктивных схем редукторов, а отсутствие критериев по однозначному их выбору не позволяет проектанту принять однозначное решение при проектировании привода. Создание систем автоматизированного проектирования приводов позволяет снять эту проблему за счет создания виртуальных моделей и их сравнительной оценки.

Разработке систем автоматизированного проектирования редукторов кривошипных прессов посвящены работы [1–3], а моделированию их динамических характеристик [4]. Представленная в этих работах система является достаточно сложной, так как включает набор параметрических моделей различных конструктивных схем редукторов с большим числом запросов. В этой системе отсутствует интерфейс, позволяющий корректировать сборку сопрягаемых деталей и узлов.

Цель работы – сокращение времени этапа проектирования жизненного цикла создания зубчатых редукторов кривошипных прессов. Представлен модернизированный вариант системы автоматизированного проектирования двухступенчатых зубчатых редукторов однокривошипных закрытых прессов простого действия, основанный на модульном принципе построения деталей редуктора с адаптивными элементами, что способствует их быстрому изменению или созданию «с чистого листа».

Модули – это адаптивные фрагменты, которые сами при вставке в рабочие чертежи способны «подстраиваться» под уже вычерченные элементы будущей детали или сборки. При этом все графические элементы чертежа редуктора используют специализированную информацию, в частности ГОСТ 10026-87 «Прессы однокривошипные простого действия закрытые. Параметры и размеры», как главный источник исходных данных, используемый при создании двух- и трехмерных моделей деталей, узлов и сборочных чертежей редуктора. Информационное обеспечение включает также базы данных по выбору материалов деталей с их физическими свойствами, по стандартным модулям зацепления, базы электродвигателей с техническими характеристиками, базы, регламентирующие размеры конструктивных элементов валов (центрирующие отверстия, фаски, радиуса переходов, шпонки и шлицы с нормальными длинами, и некоторые другие).

Принцип предлагаемой структурной организации проилюстрируем на примере создания однопоточного приводного вала (рис. 1).

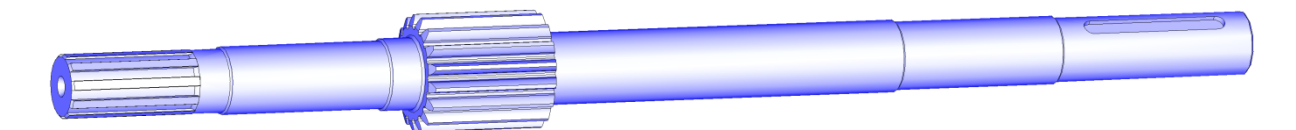

Рис. 1. Однопоточного приводной вал

Как видно из вышеприведенного рисунка вал был спроектирован с помощью только двух адаптивных фрагментов (рис. 2), способных, в зависимости от требований, принимать те или иные констуктивные параметры, например, вал со шпонкой, шлицами или просто гладкий, с наличием упоров, фасок и радиусов переходов или без них. Кроме того, сами адаптивные участки (рис. 3, а), имеют модульную структуру (рис. 3, б), состоящую из таких

фрагментов как «центровочное отверстие», «шлицы», «отверстие» и «шпонка» с интерфейсами, используя которые проектировщик без затруднений может оперировать конструкцией, добиваясь необходимого результата.

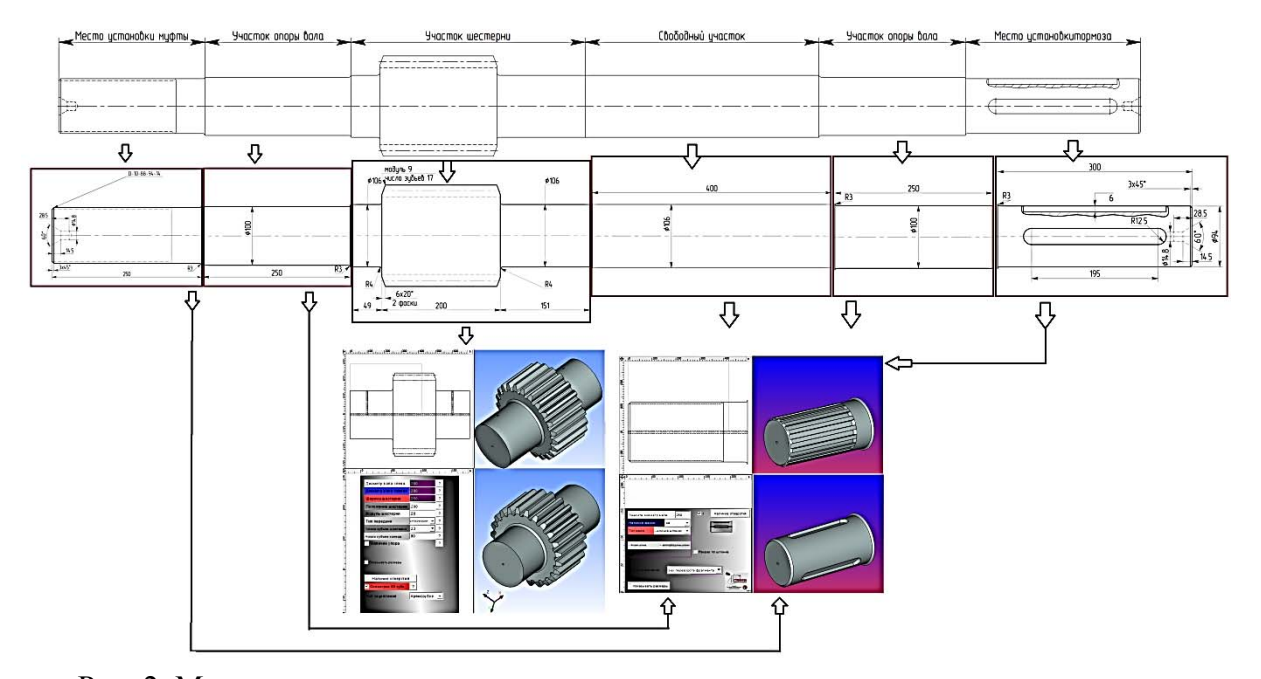

Рис. 2. Модульная структура построения приемного вала редуктора

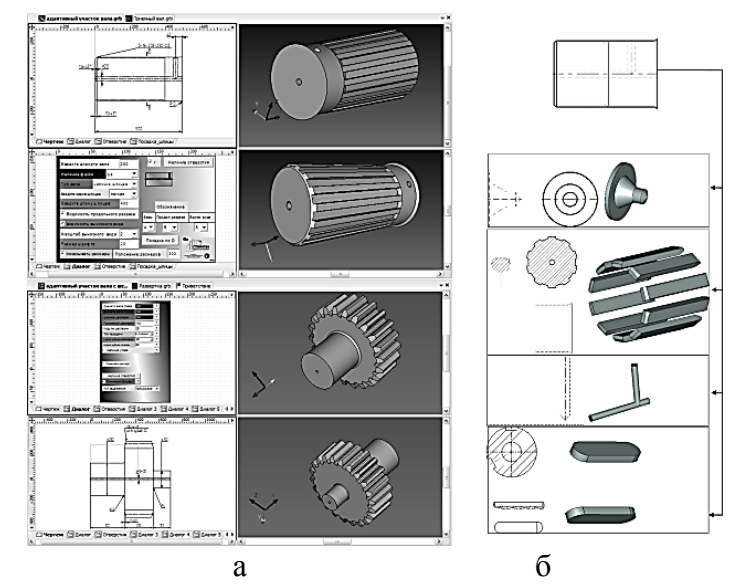

Рис. 3. «Адаптивный участок вала», «Адаптивный участок вала с шестерней» (а) и модульная структура участка вала (б)

Сборка таких фрагментов в одну целую деталь (вал) или адаптивный фрагмент также максимально автоматизирована за счет применения специальных связывающих элементов – коннекторов. Коннектор – это особенно удобная функция при большом количестве однотипных элементов конструкции (рис. 4). Пользователю останется указать минимальное количество информации о новом модуле. Простановка размеров произойдет автоматически согласно требованиям ЕСКД (рис. 4, б, в). При этом паралельно, в соответствии с двухмерным чертежом, будет сгенерирована и трехмерная модель, состоящая из всех вставленных фрагментов (рис. 5). Все конструктивные элементы при этом примут конфигурацию и размеры согласно имеющимся базам данных.

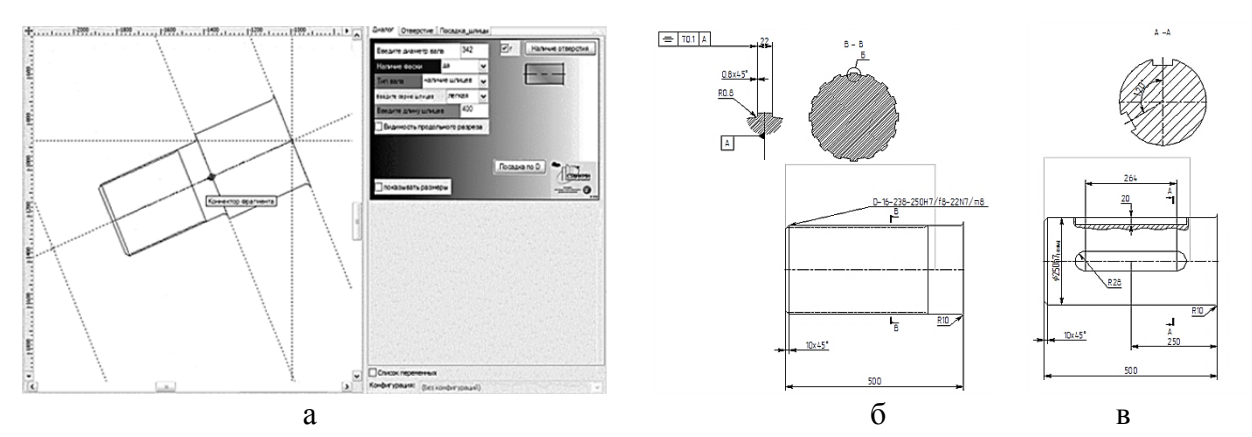

Рис. 4. Вставка с помощью коннекторов фрагмента (а) и простановка размеров (б и в)

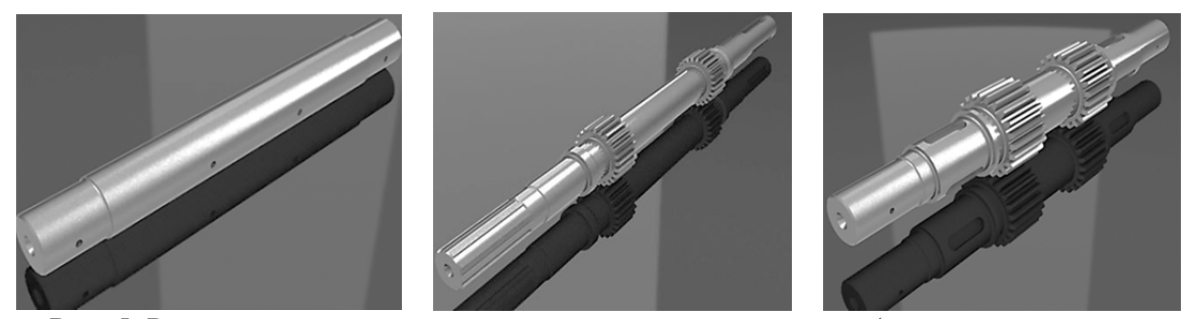

 Рис. 5. Результаты проектирования валов редуктора (слева-направо: главный, приемный и промежуточный)

При работе с системой пользователь вправе выбрать два варианта исхода событий: либо автоматизировать расчет и оставить все параметры «по умолчанию», либо вводить их самому. Подробное редактирование может происходить через специальные интерфейсы или непосредственно через пояснительную записку (рис. 6), написанную согласно работе [4]. Эта записка войдет в набор технической документации, кроме нее туда войдет еще и сгенерированная спецификация (рис. 7) с перечнем узлов и деталей, выбранных пользователем, а также деталировочные чертежи, требующие минимальной доработки размеров некоторых элементов. При этом все графики и пояснительные рисунки в записке примут необходимые параметры, соответствующие исходным данным. При вводе исходных данных проектировщик обязан указать схему поточности и наличие (отсутствие) перераспределяющих моментов, определяющих чертеж свертки.

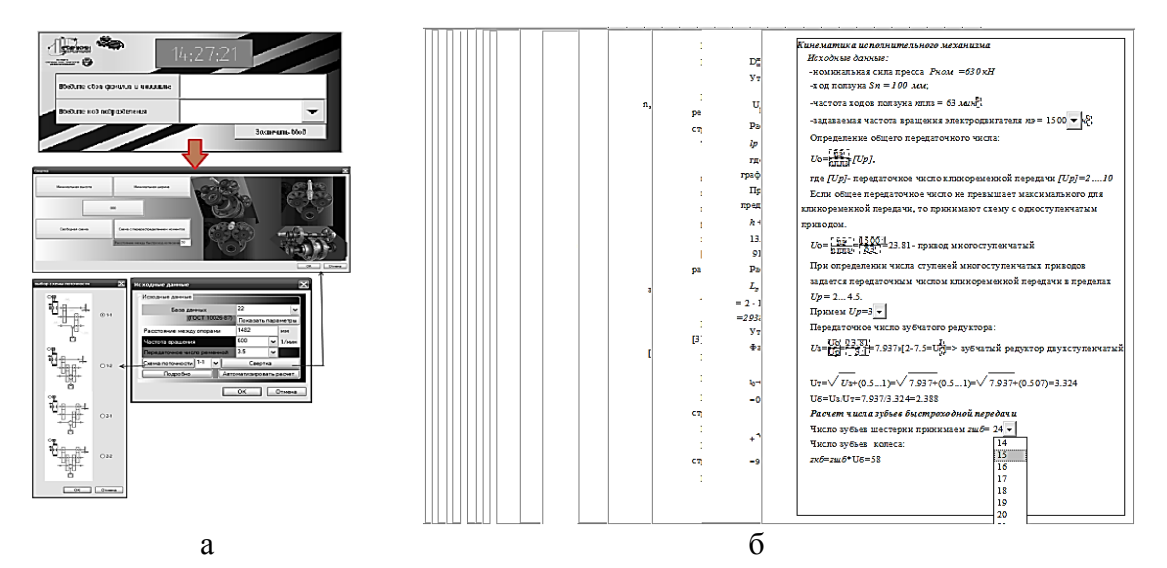

Рис. 6. Образцы запросов при работе с автоматизированной базой данных (а) и фрагмент пояснительной записки (б)

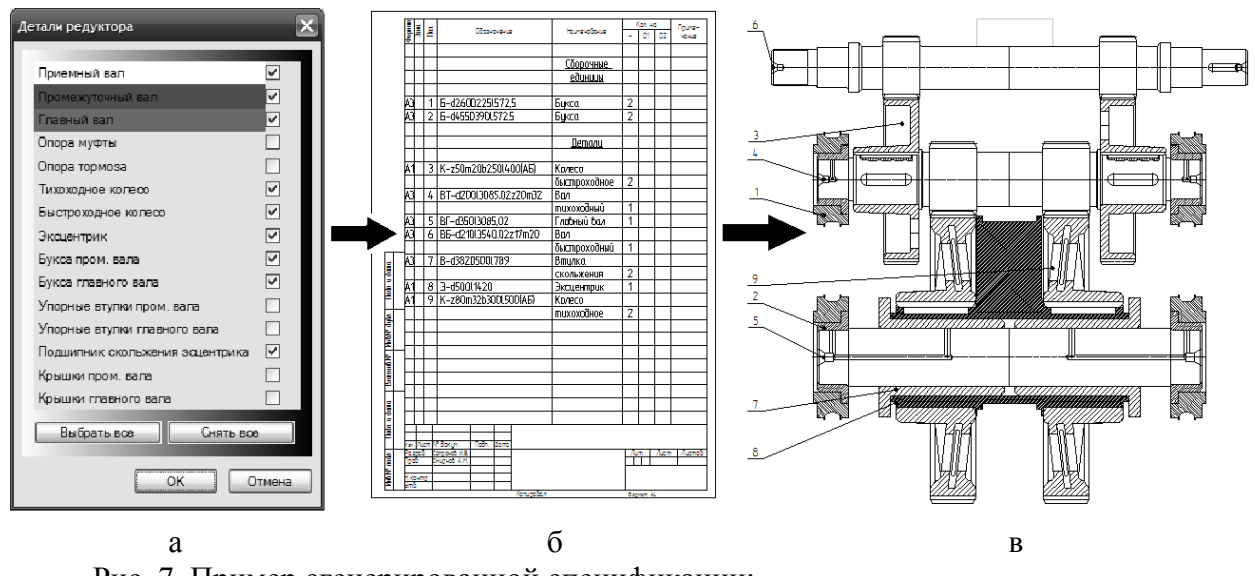

Рис. 7. Пример сгенерированной спецификации: интерфейс управления (а), спецификация (б), чертеж (в)

Примеры возможных конструкций редукторов приведены на рис. 8.

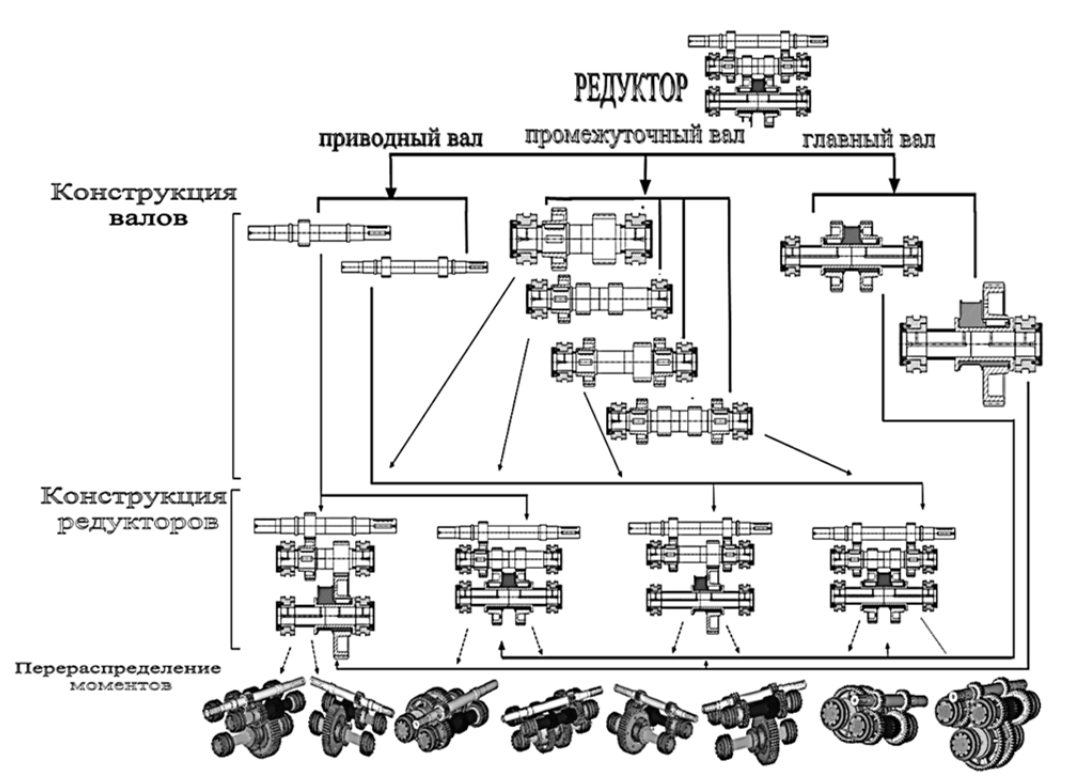

Рис. 8. Примеры возможных конструкций двухступенчатых редукторов

При проектировании деталей редуктора и вводе в их интерфейсе необходимых данных геометрия конструкций может нарушаться. При возникновении такой ситуации в диагностическом окне появится сообщение о нарушении, а чертеж в самом месте нарушения выделится красным цветом, система предложит некоторые пути решения (рис. 9). В некоторых случаях система сама может подстроиться под изменяемый параметр путем изменения ранее введенных данных, предупредив при этом проектанта.

При работе с интерфейсами пользователь может столкнуться с затруднением в правильном понимании изменяемых параметров. В таком случае рядом с изменяемым полем ввода есть значки «?», при нажатии на которые система выдаст диалоговые окна с инструкцией пользователя (рис. 10).

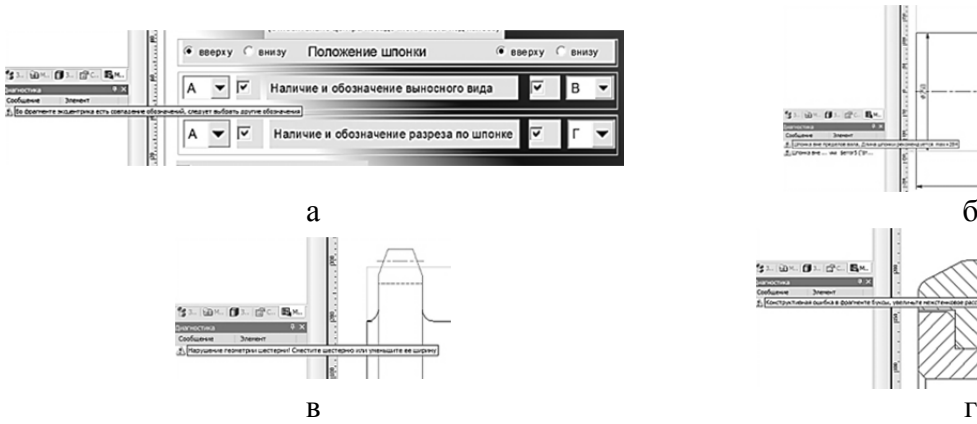

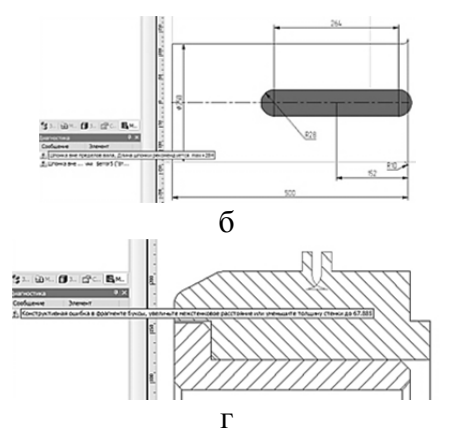

Рис. 9. Примеры работы системы поиска ошибок:

а – совпадение обозначений видов и разрезов; б – нарушение конструкции вала; в – нарушение конструкции шестерни; г – нарушение конструкции буксы

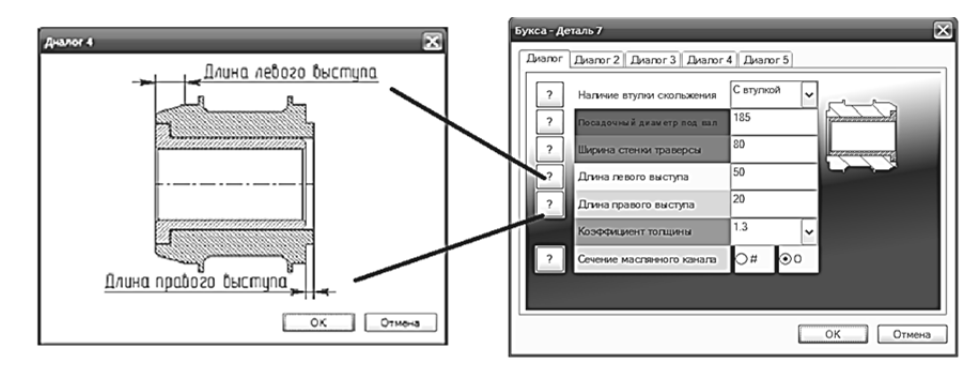

Рис. 10. Пример работы информационной вспомогательной системы

## ВЫВОДЫ

В предложенном варианте системы разработаны параметрические твердотельные модели деталей и узлов редуктора, интерфейсное меню для работы с системой, предусмотрено получение технической документации в автоматизированном режиме, а также создана подсистема поиска и предотвращения ошибок сборки, что позволяет сократить время этапа проектирования жизненного цикла создания различных конфигураций редукторов кривошипных прессов и снизить вероятность появления конструктивных недочетов еще на стадии проектирования.

## СПИСОК ИСПОЛЬЗОВАННОЙ ЛИТЕРАТУРЫ

*1. Красниченко Л. А. Построение твердотельных моделей редукторов и коробок скоростей : Материалы III Научно-образовательной конференции «Машиностроение – традиции и инновации» (МТИ–2010) / Л. А. Красниченко, И. В. Муравьев. – М. : МГТУ «Станки», 2010. – 178 с.* 

*2. Смирнов А. М. Автоматизированное проектирование зубчатых редукторов кривошипных прессов /*  А. М. Смирнов, А. В. Струков // Кузнечно-штамповочное производство. Обработка материалов давлением. -*2005. – № 9. – С. 24–36.* 

*3. Смирнов А. М. Проектирование приводов, систем включения и станин кривошипных прессов : учеб. пособ. / В. И. Горяйнов, А. М. Смирнов. – М. : Мосстанкин, 1988. – 80 с.* 

4. Живов Л. И. Кузнечно-штамповочное оборудование : учебник для вузов / Л. И. Живов, А. Г. Овчинников, Е. И. Складчиков; под ред. Л. И. Живова. - М. : Изд-во МГТУ им. Н. Э. Баумана, 2006. - 560 с. : ил.

Сапронов И. В. – аспирант;

Смирнов А. М. – канд. техн. наук, проф. МГТУ «Станкин».

МГТУ «Станкин» – Московский государственный технологический университет «Станкин», г. Москва, Россия.

Е-mail: smirn.stankin@mail.ru